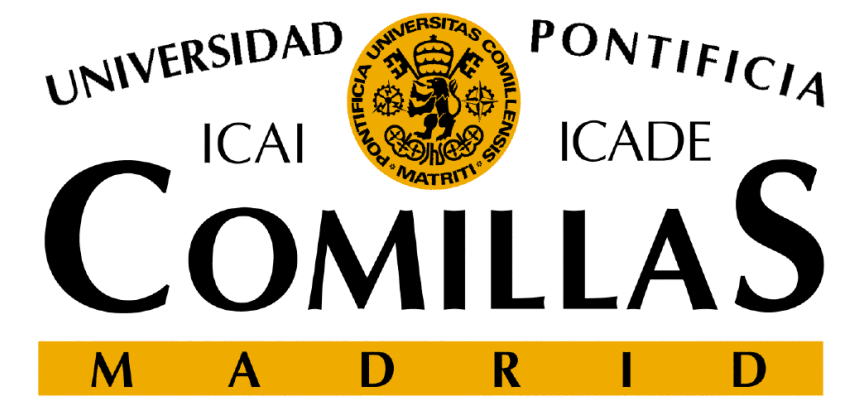

ESCUELA TÉCNICA SUPERIOR DE INGENIERÍADEPARTAMENTO DE ORGANIZACIÓN INDUSTRIAL

# **Simulación**

Andrés RamosUniversidad Pontificia Comillas**http://www.iit.comillas.edu/aramos/Andres.Ramos@comillas.edu**

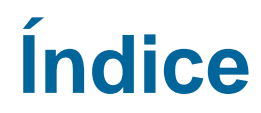

DEPARTAMENTO DE ORGANIZACIÓN INDUSTRIAL **Índice Sistemas, modelos y simulación** - $\square$  Elementos de la simulación<br> $\square$  Software de simulación  $\square$  Software de simulación<br> $\square$  Generación de variables  $\square$  Generación de variables aleatorias<br> $\square$  Análisis de resultados Análisis de resultados

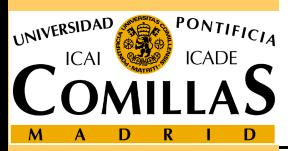

ESCUELA TÉCNICA SUPERIOR DE INGENIERÍA

- **Inicio Simulación: 1949 → Método de Monte Carlo (John Von Neumann, Stanislaw Ulam)** Neumann, Stanislaw Ulam)
- $\Box$
- Sistemas, modelos y simulación<br>
Neumann, Stanislaw Ulam)<br>
<u>Deratival Simulación:</u> 1949 → Método de M<br>
Neumann, Stanislaw Ulam)<br>
Deratival Simulación (Shannon, 1975)<br>
Yenceso de diseñar un modelo de un siste<br>
experiencias c SIMULACIÓN (Shannon, 1975)<br>
Y Proceso de diseñar un modelo de un sistema real y llevar a cabo experiencias con él, con la finalidad de aprender el comportamiento del sistema <sup>o</sup> de evaluar diversas estrategias para el funcionamiento delsistema.
	- $\Box$  SISTEMA
		- $\checkmark$  Conjunto de objetos o ideas que están interrelacionadas entre sí como una unidad para la consecución de un fin. Forma parte de la vida real.

## $\Box$ MODELO

 Representación simplificada de un sistema. Es una abstracción del sistema.Observación Modelo

Sistema

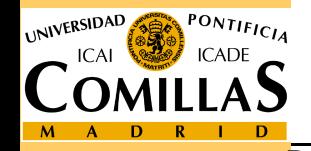

ESCUELA TÉCNICA SUPERIOR DE INGENIERÍA

 Análisis teórico <sup>o</sup> método deductivo: Estudio cualitativo de los fenómenos que caracterizan el comportamientodel sistema <sup>→</sup> Relaciones matemáticas concretas <sup>→</sup> Ecuaciones descriptivas del proceso.

Análisis experimental o método inductivo

Construir un modelo matemático a partir de medidas realizadas sobre el sistema → Descripción detallada de <u>cómo evoluciona</u> a lo largo del tiempo<br>→ Observar el comportamiento del modelo → Llevar a cabo experiencias Observar el comportamiento del modelo <sup>→</sup> Llevar <sup>a</sup> cabo experiencias con él

# SIMULACIÓN DEL MODELO

**Procedimientos de obtención de modelos**<br>  $\square$  Análisis teórico o método deductivo:<br>
Estudio cualitativo de los fenómenos que caracterizan el compo<br>
del sistema  $\rightarrow$  Relaciones matemáticas concretas  $\rightarrow$  E<br>
descriptivas d OBJETIVO: <u>NO</u> conocer el sistema en sí, sino el<br>comportamiento ante diversas situaciones comportamiento ante diversas situaciones **THEOS MODELOS DE SIMULACIÓN SE HACEN FUNCIONAR, NO SE RESUELVEN!!!** 

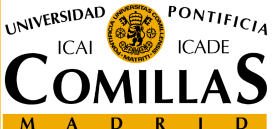

ESCUELA TÉCNICA SUPERIOR DE INGENIERÍA

- $\Box$  Construir una carretera, y se ha de hacer túnel a través de . Dos puntos posibles donde hacer túnel,  $M_1, M_2$ .
- $\Box M_1$ : longitud del túnel L<sub>1</sub>, y en la montaña M<sub>2</sub>, L<sub>2</sub>.<br> $\Box$  En la primera de ellas, se perforaría a razón de x<sub>1</sub>.
- $\Box$  En la primera de ellas, se perforaría a razón de x<sub>1</sub> unidades por e trabajo, en <mark>la otra a</mark> razón de x<sub>2</sub> unidades.
- **Ejemplo (i)**<br> **O** Construir una canonomian. Dos pu<br> **O** M<sub>1</sub>: longitud del<br> **O** En la primera de<br>
jornada de trabaj<br> **O** La empresa del<br>
probabilidad 0.7<br>
se averíe en M<sub>1</sub><br>
vieja son 0.28 y (<br> **O** Las averías puec<br>
y 4 Ila empresa debe recibir una maquinaria nueva con una probabilidad 0.71. La probabilidad de que la nueva maquinaria se averíe en  $M_1$  es 0.14, y en  $M_2$  es 0.16. Para la maquinaria vieja son 0.28 y 0.19. vieja son 0.28 y 0.19.
	- □ Las averías pueden ser de dos tipos: graves probabilidad 0.35 Las averías pueden ser de dos tipos: graves probabilidad 0.35 <sup>y</sup> <sup>4</sup> jornadas de trabajo de reparación, <sup>o</sup> leves con <sup>1</sup> jornada de trabajo de reparación

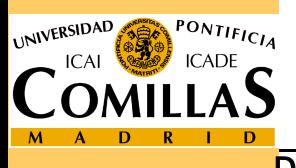

E Carrefera Z - ¿Dónde perforar para tardar lo menos posible en construir carretera?

UNIVERSIDAD

**ICADE** 

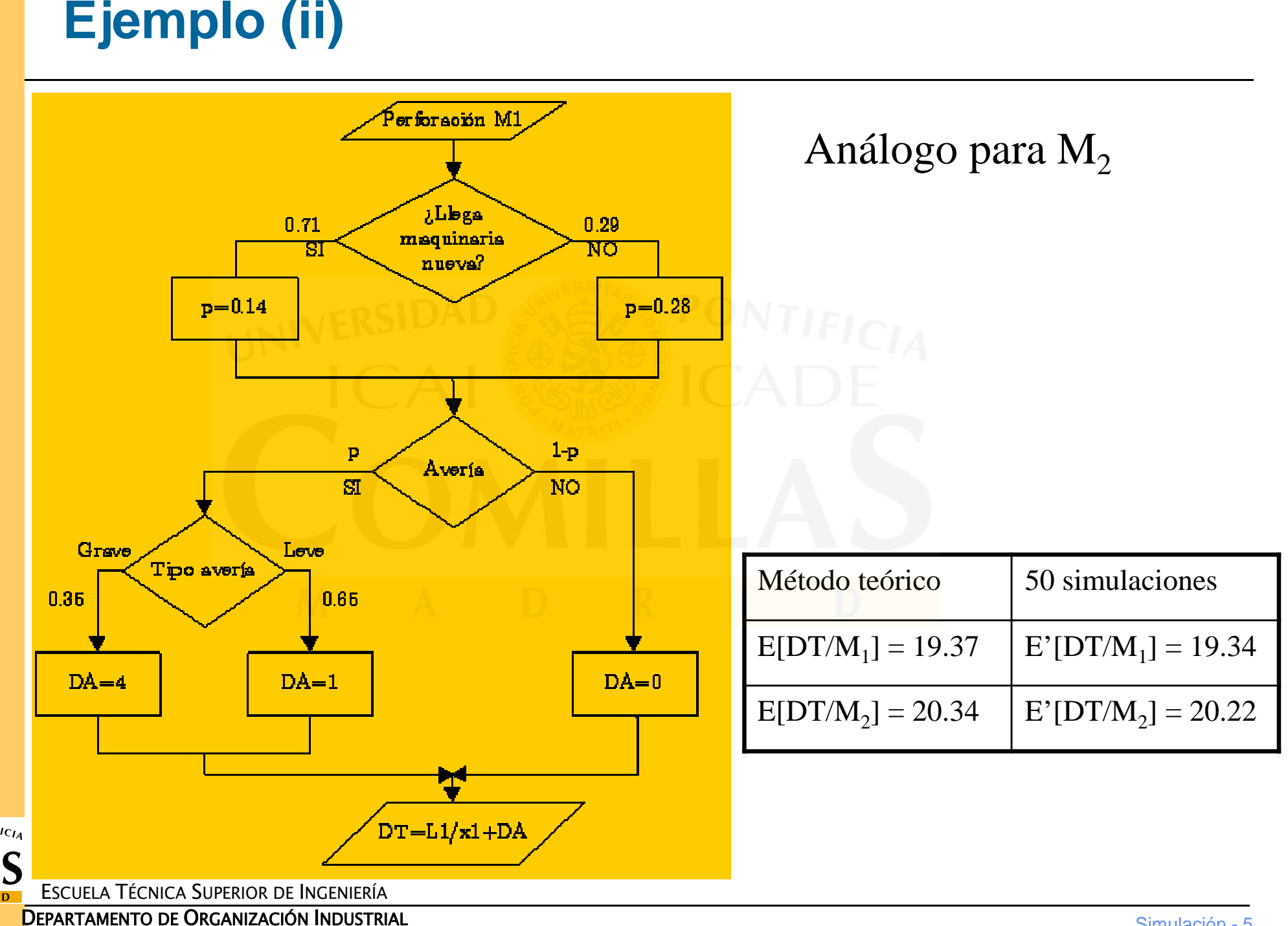

Simulación - <sup>5</sup>

- -
	-
	-
- Modelo de simulación<br>
1. Se definen los parámetros aleatorios<br>  $\checkmark$  llegada de nueva maquinaria<br>  $\checkmark$  avería<br>  $\checkmark$  gravedad de la avería<br>
2. Se simulan o muestrean los parámetros aleatorios<br>
3. Se recopilan los resultad
	-
	-

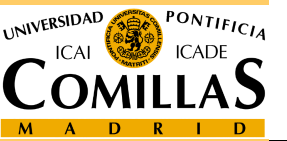

# CREACIÓN DEL MODELO O SIMULADOR

- **DEPARTAMENTO DE ORGANIZACIÓN DEL MODELO O SIMULADOR**<br>
1. FORMULAR EL PROBLEMA (*fase de especificación*)<br>
Objetivos, hipótesis, parámetros, variables de estado....<br>
2. REUNIR DATOS Y CREAR UN MODELO<br>
3. PROGRAMAR EL MODEL 1. FORMULAR EL PROBLEMA (*fase de especificación*) Objetivos,Objetivos, hipótesis, parámetros, variables de estado,...
	- 2. REUNIR DATOS Y CREAR UN MODELO Diagrama de flujo
	- 3. PROGRAMAR EL MODELO

Lenguaje general o lenguaje de simulación

4. VERIFICAR LA PROGRAMACIÓN (*depuración*) VERIFICAR LA PROGRAMACIÓN (*depuración*) No<br>
Verificar que lo que se ha programado coincide con lo que se había<br>
VALIDAR EL MODELO Fiecutar y comparar con sistema o solución teórica casos sencillos

Verificar que lo que se ha programado coincide con lo que se había modelado

5. VALIDAR EL MODELO

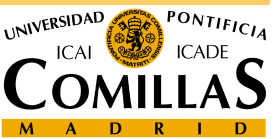

# USO DEL MODELO O SIMULADOR

6. DISEÑAR EL EXPERIMENTO

 Estrategias, pruebas, número de simulaciones,...Técnicas de Reducción de Varianza

- 7. LLEVAR A CABO LAS EJECUCIONES DE SIMULACIÓN
- 8. ANALIZAR LOS RESULTADOS

Muestra simulada  $\rightarrow$ 

**Metodología en un estudio de simulación**<br>
□ USO DEL MODELO O SIMULADOR<br>
6. DISEÑAR EL EXPERIMENTO<br>
Estategias, pruebas, número de simulaciones,...<br>
Técnicas de Reducción de Varianza<br>
7. LLEVAR A CABO LAS EJECUCIONES DE S Muestra simulada → Análisis estadístico<br>9. DECIDIR SI DAR POR TERMINADA LA SIMULACIÓN 10. DOCUMENTAR Y ORGANIZAR LAS EJECUCIONES AR POR TERMINADA LA SIMULACIÓN  $\frac{NO}{R}$ 

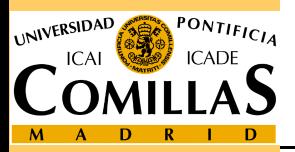

ESCUELA TÉCNICA SUPERIOR DE INGENIERÍA

- Si no existe formulación matemática del modelo o métodos analíticos resolución. (Sistemas complejos)
- **□** Sí existen, pero resulta más sencillo y barato simular.<br>□ Si se desea experimentar con el sistema antes de su u
- Si se desea experimentar con el sistema antes de su uso o construcción. (Simulador de vuelo)
- $□$  Es imposible experimentar sobre el sistema  $→$  Prevención de eventualidades.
- $\Box$  Razones éticas impiden experimentación (S. biológicos H.)<br> $\Box$  Se desea reducir escalas de tiempo, pues la evolución del
- Cuándo conviene utilizar la simulación?<br>
<br> **a** Si no existe formulación matemática del modelo o méto<br>
analíticos resolución. (Sistemas complejos)<br>
<br> **a** Sí existen, pero resulta más sencillo y barato simular.<br> **a** Si se d Se desea reducir escalas de tiempo, pues la evolución del sistema es muy lenta (capa de ozono, políticas de talas de árboles)
	- **O** Permite estudiar sistemas dinámicos en tiempo real.

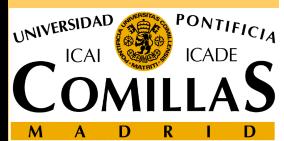

- La construcción del modelo puede ser compleja y costosa.
- $\sqcup$ Es frecuente despreciar elementos o relaciones sin importancia aparente y obtener resultados falsos.
- **O La construcción<br>
□ Es frecuente desp<br>
aparente y obtend<br>
□ Es difícil estable<br>
análisis.<br>
□ NO OPTIMIZA,<br>
ESCUELA TÉCNICA SUPERIOR DE INCENIERÍA** □ Es difícil establecer el grado de precisión de los resultados y su<br>análisis.
	- $\Box$ NO OPTIMIZA, sólo evalúa

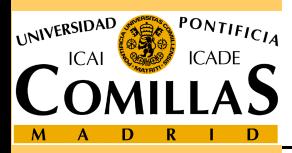

# Estado de un sistema

 $\checkmark$  Conjunto de variables necesarias para describir un sistema en un instante de tiempo <sup>y</sup> relativo <sup>a</sup> los objetivos de un estudio

# -Tipos de Sistemas:

- Continuos: Las variables de estado cambian de formacontinua con el tiempo
- **Tipos de sistemas**<br>
Conjunto de variab<br>
un instante de tiem<br> **Continuos:** Las v<br>
continua con el tien<br>
Continua con el tiem<br>
Continua con el tiem<br>
instantes de tiempo<br>
ERARTAMENTO DE ORGANIZACIÓN INDUSTRIAL<br>
DEPARTAMENTO Discretos: Las variables de estado cambian en ciertosinstantes de tiempo

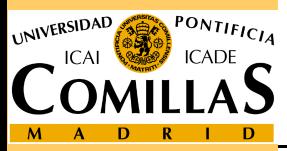

# Clasificación según evolución de tiempo

- ESTÁTICOS: representan un sistema en un instanteparticular. A
- V DINÁMICOS: representan un sistema que evoluciona con el tiempo.

# -Clasificación según la aleatoriedad

 DETERMINISTAS: no variables aleatorias. Unos datosentrada, única salida.

**Tipos de modelos de simulación<br>
Clasificación según evolución de tie<br>
Y ESTÁTICOS:** representan un siste particular. A menudo se le llama simula<br>
Y DINÁMICOS: representan un sistema<br>
tiempo, IMENETAS: representan un siste ESTOCÁSTICOS/PROBABILISTAS: contienen variablesaleatorias, las salidas son aleatorias (estimar).

-Clasificación según las variables de estado

- CONTINUOS
- **√DISCRETOS**

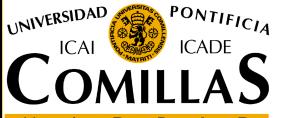

ESCUELA TÉCNICA SUPERIOR DE INGENIERÍA**V HÍBRIDOS O COMBINADOS**<br>A Técnica Superior de Ingeniería

# Ejemplo modelo continuo: presa-depredador<br>
(modelo Lotka-Volterra)<br>  $X(t)$ : número individuos presa en instante t<br>  $Y(t)$ : número de individuos depredador en instante t<br>
r: tasa crecimiento sin depredadores<br>
s: tasa variaci

$$
\frac{dX}{dt} = rX(t) - aX(t)y(t), \qquad a > 0
$$
  

$$
\frac{dY}{dt} = -sY(t) + bX(t)Y(t), \qquad b > 0
$$

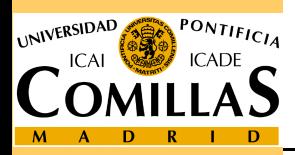

ESCUELA TÉCNICA SUPERIOR DE INGENIERÍA

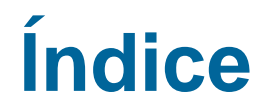

□ Sistemas, modelos y simulación

**Elementos de la simulación**

SISTEMBRE, MODEL **DEPARTAMENTO DE ORGANIZACIÓN INDUSTRIAL DEPARTAMENTO DE ORGANIZACIÓN INDUSTRIAL DEPARTAMENTO DE ORGANIZACIÓN INDUSTRIAL DE PORTAMENTO DE ORGANIZACIÓN INDUSTRIAL DE PORTAMENTO DE ORGANIZACIÓN INDUSTRIAL DE**  $\Box$  Software de simulación  $\square$  Software de simulación<br> $\square$  Generación de variables □ Generación de variables aleatorias<br>□ Análisis de resultados Análisis de resultados

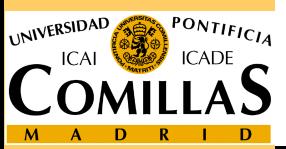

ESCUELA TÉCNICA SUPERIOR DE INGENIERÍA

- EVENTOS: Sucesos que pueden producir un cambio en el estado del sistema
- **EVENTOS:** Sucesos que pueden pro<br>
estado del sistema<br> **COMECANISMO DE TRANSICIÓN:**<br>
los cambios que se producen en el estado:<br>
produce un evento<br> **COMECANIZACIÓN interval de la simulación**<br>  $\checkmark$  Variable de estado: núme - MECANISMO DE TRANSICIÓN: "Mecanismo" que muestra los cambios que se producen en el estado del sistema cuando se produce un evento
	- Un sistema de colas con un servidor<br>Variable de estado: número de clientes

 $\checkmark$  Variable de estado: número de clientes en el sistema, N(t)

- Eventos:
	- Llegada de un nuevo cliente
	- Fin del servicio de un cliente

 $\checkmark$  Mecanismo de transición

 $f(t) = \begin{cases} N(t)+1 & \text{si llegada client} \\ N(t) & \text{if } t \leq t-1 \end{cases}$  $N(t) = \begin{cases} N(t)+1 & \text{si llegada client} \\ N(t)-1 & \text{si fin de service de un cliente} \end{cases}$ 

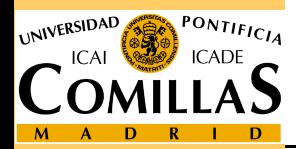

ESCUELA TÉCNICA SUPERIOR DE INGENIERÍA

- RELOJ DE SIMULACIÓN: Variable que registra la cantidad de tiempo que ha sido simulada
- $\Box$  i i NO tiene relación con el tiempo requerido para llevar a cabo simulación!!!
- □ Métodos para incrementar el reloj de simulación<br>
v INCREMENTO EN TIEMPO EHO (time sten)
	- INCREMENTO EN TIEMPO FIJO (*time step*):
		- Reloj simulación se incrementa en ∆*<sup>t</sup>* unidades tiempo
		- Cada vez que se incrementa tiempo se actualizan las variables de estado, comprobando si es por eventos si alguno ha ocurrido en ese intervalo<br>• Los eventos que hayan podido ocurrir en ese intervalo, se considera que
		- ocurren al final del intervalo, momento en que se actualizan las variables.
		- •Desventajas: Simultaneidad de eventos, error, lentitud.

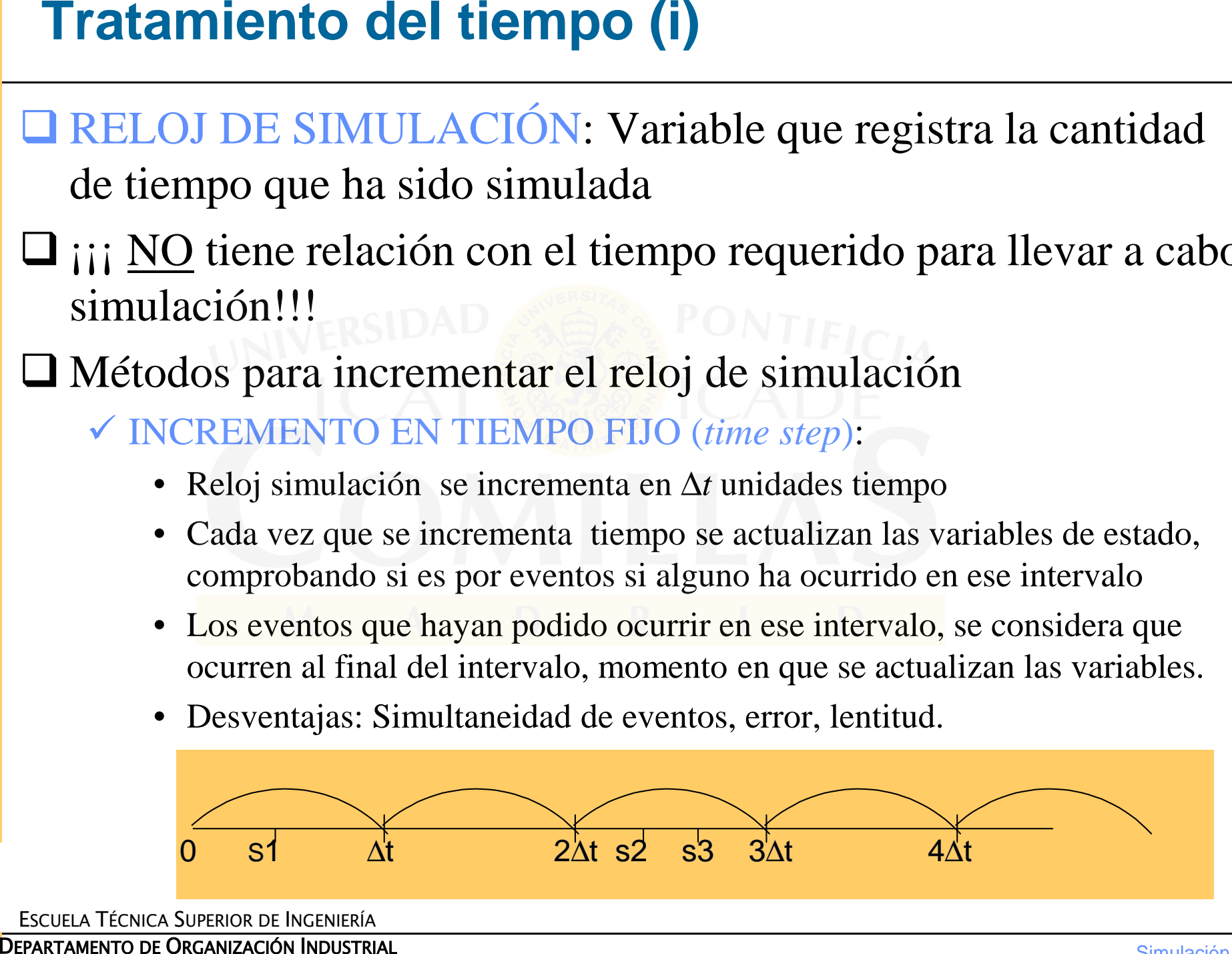

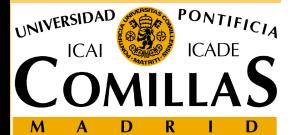

- 
- **Tratamiento del tiempo (ii)**<br>  $\checkmark$  INCREMENTO AL PRÓXIMO EVENTO (event step):<br>
 El reloj de simulación se inicializa a coro y se determinan los instantes en que exercierán los futuros eventos (todos o los más immediato

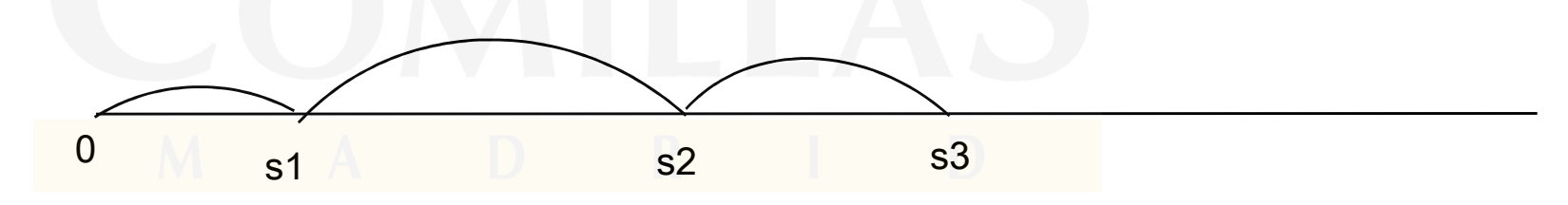

- -
	-

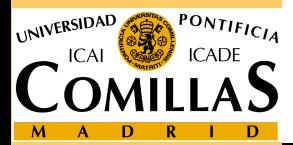

- Estado del sistema: variables describen sistema en un instante particular
- Reloj de simulación: variable valor actual de tiempo simulado<br>■ Lista de eventos: lista de instantes en que ocurrirán los próxim
- Lista de eventos: lista de instantes en que ocurrirán los próximos eventos de cada tipo
- Contadores: variables para almacenar información sobre el comportamiento del sistema
- Rutina de tiempo: determina el siguiente evento y avanza el reloj de simulación al instante en que va a ocurrir
- Rutina de evento: actualiza las variables cuando ha ocurrido un evento. Hay una por cada tipo de evento.
- **Organización de un modelo de simulación**<br> **Estado del sistema:** variables describen sistema en un ins<br>
particular<br> **Deloj de simulación:** variable valor actual de tiempo simulación<br> **Delos** de centos: lista de instantes e O Generador de informes o resultados: realiza los cálculos o estimaciones de las características que se desean medir, cuando la simulación acaba.

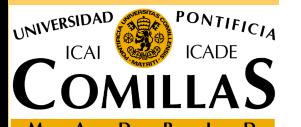

ESCUELA TÉCNICA SUPERIOR DE INGENIERÍA $\Box$ principal: enlaza todas las rutinas anteriores.

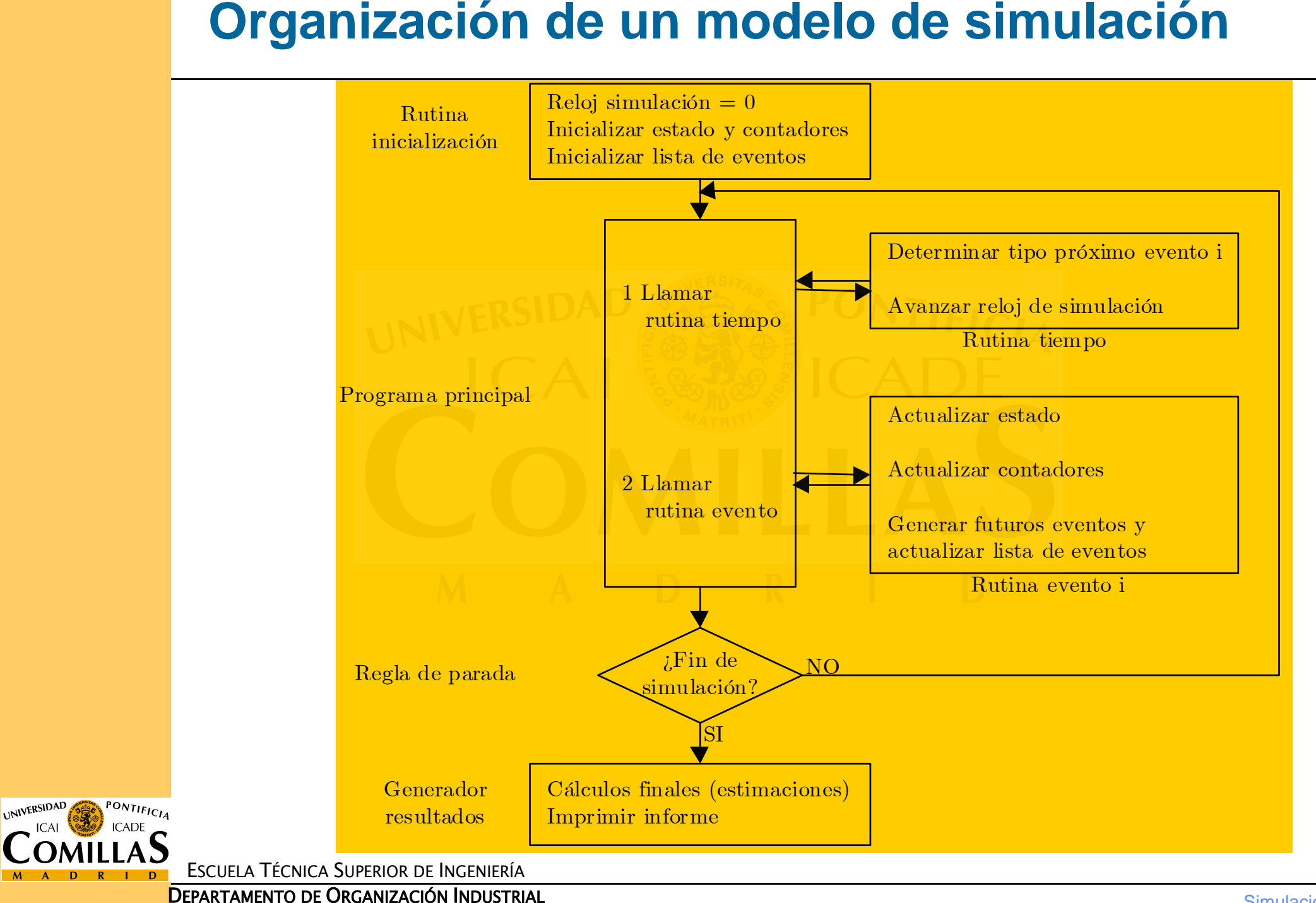

# **Simulación de sistema de colas M/M/1 por incremento de tiempo fijo**<br>  $\Box$   $\Delta t = 0.1$  h Tasa media de llegadas de clientes: 3 clientes/hora. Tasa<br>
media de servicio: 5 clientes/hora<br>  $\Box$  Hipótesis<br>  $\angle$  Es suficientement

- <sup>∆</sup>*<sup>t</sup>* = 0.1 h Tasa media de llegadas de clientes: 3 clientes/hora. Tasa media de servicio: 5 clientes/hora
- $\Box$  Hipótesis
	- Es suficientemente pequeño para que no haya simultaneidad de eventos. Sólo hay una llegada o salida en cada intervalo
- Probabilidad de una llegada en ∆*<sup>t</sup>*

$$
P_e = P\{T \le t + \Delta t | T > t\} = 1 - e^{-\lambda \Delta t} = 1 - e^{-0.3} = 0.26
$$

- Probabilidad de una salida en ∆*<sup>t</sup>*

$$
P_s = P\{T \le t + \Delta t | T > t\} = 1 - e^{-\mu \Delta t} = 1 - e^{-0.5} = 0.39
$$

- Generador de eventos <sup>⇒</sup> generador números aleatorios uniformemente distribuidos *U*[0,1] $P_e = P\{T \le t + \Delta t | T > t\} = 1 - e^{-\lambda \Delta t} = 1 - e^{-0.3} = 0.26$ <br>
■ Probabilidad de una salida en  $\Delta t$ <br>  $P_s = P\{T \le t + \Delta t | T > t\} = 1 - e^{-\mu \Delta t} = 1 - e^{-0.5} = 0.39$ <br>
■ Generador de eventos ⇒ generador números aleatorios un distribuidos  $U[0,1]$
- $\Box$   $U < 0.26$  ocurre una llegada **□**  $U$  < 0.26 ocurre una llegada  $U \ge 0.26$  no ocurre una llegada<br>**□**  $U'$  < 0.39 ocurre una salida  $U' \ge 0.39$  no ocurre una salida
- **□**  $U'$  < 0.39 ocurre una salida  $U' \ge 0.39$  no ocurre una salida<br>□ Estado inicial: ningún cliente en el sistema
- 

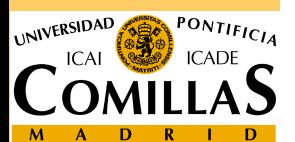

ESCUELA TÉCNICA SUPERIOR DE INGENIERÍA

Tabla en la que se recogen los valores de las variables que intervienen en el modelo en varias iteraciones.

- $\checkmark$  Permite detectar la necesidad de variables auxiliares.<br> $\checkmark$  Es una forma de verificar la programación posterior
- $\checkmark$  Es una forma de verificar la programación posterior.

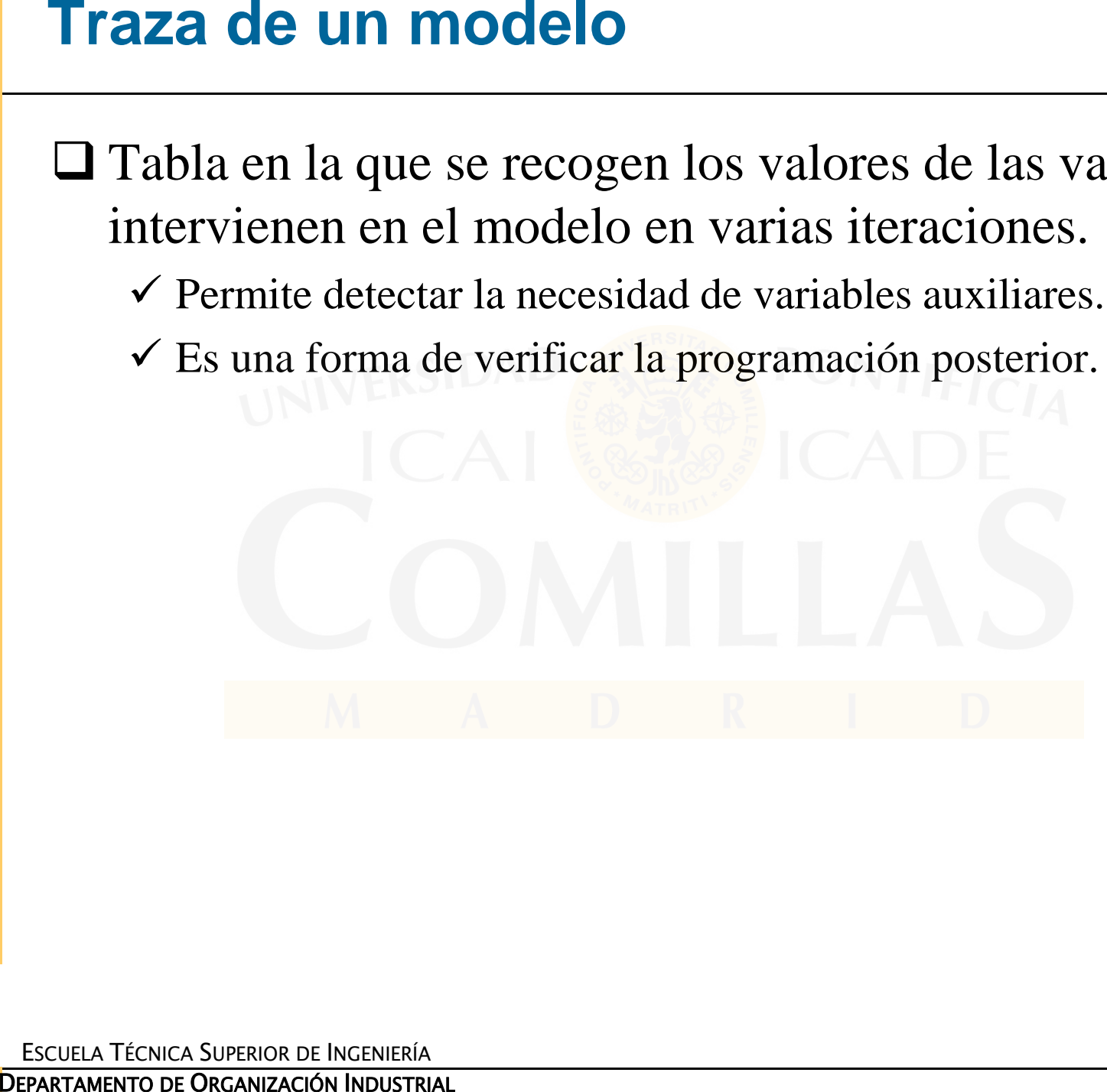

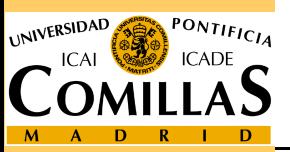

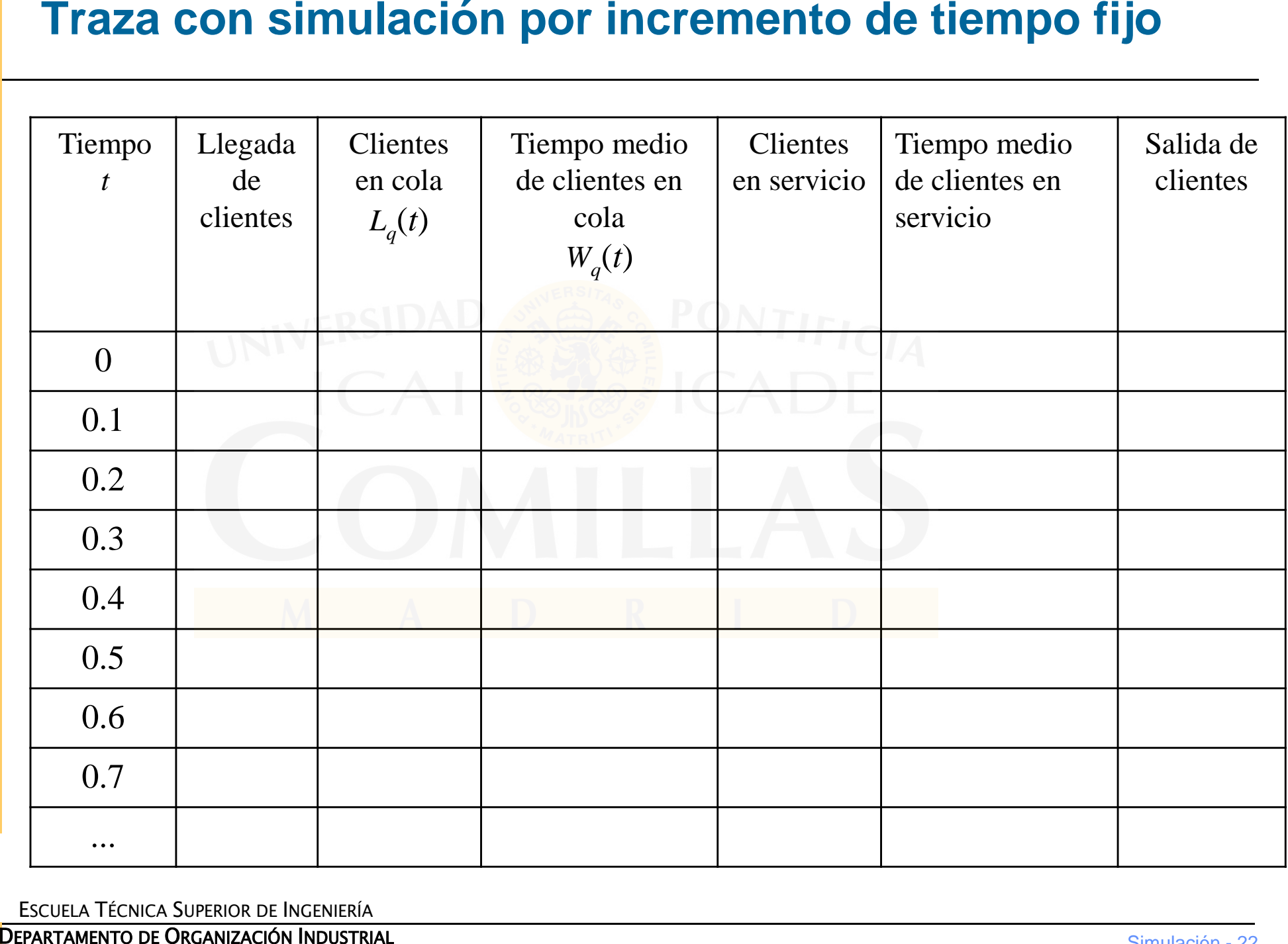

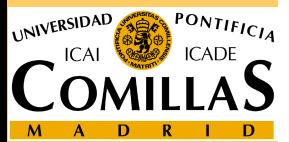

- Se generan los tiempos de ocurrencia de eventos de llegada o salida en función de sus distribuciones de probabilidad mediante números aleatorios.
- Se avanza el tiempo de reloj hasta el siguiente evento (mínimo de los tiempos futuros más cercanos)

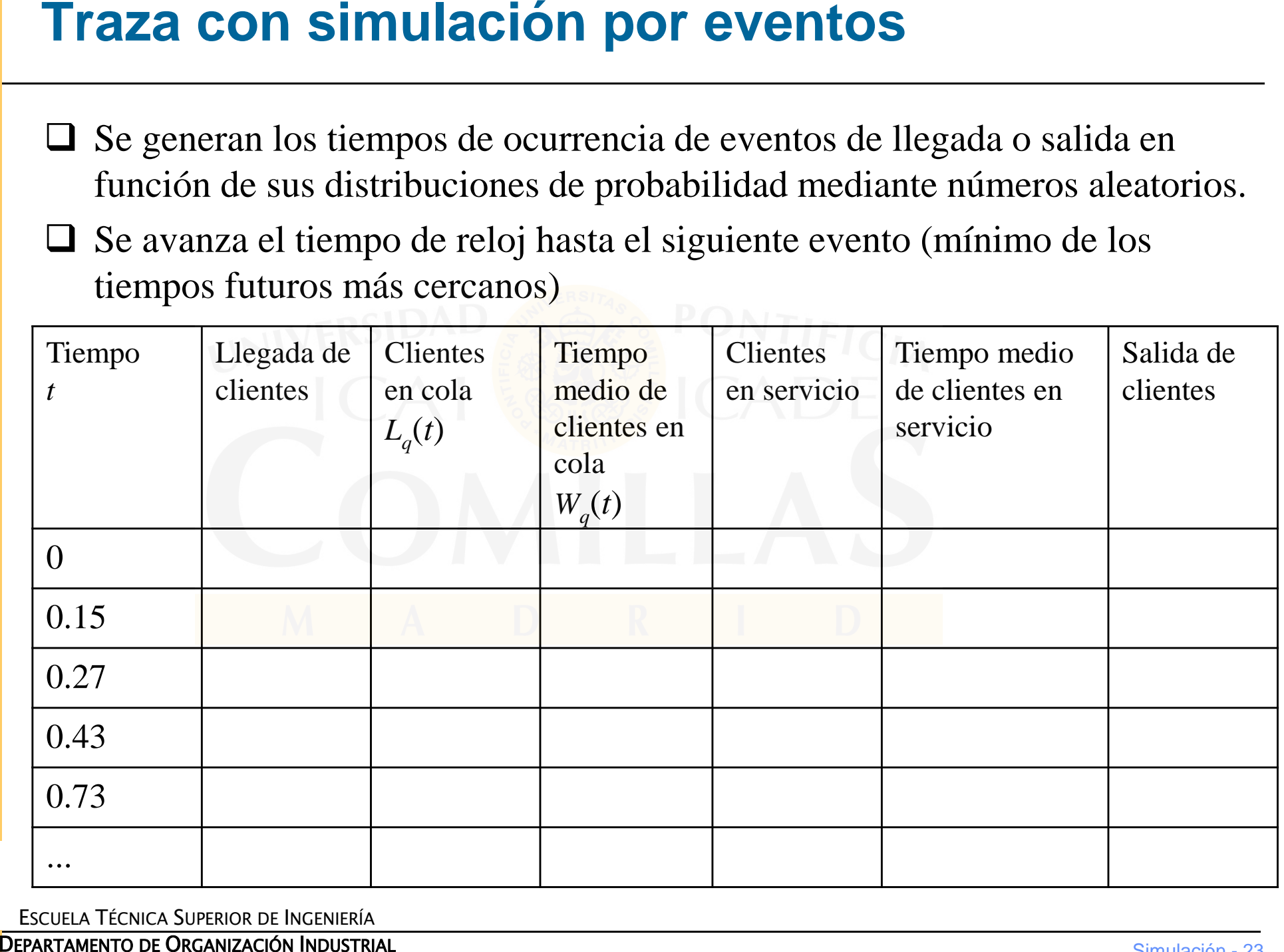

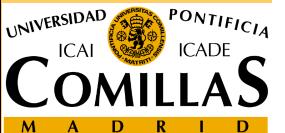

**Ejemplo: Sistema de colas con un servidor<br>
Depictivo: Estimarel número medio de clientes en el sistem<br>
Depictes y datos:<br>
Y Tiempos entre llegadas de clientes: Distribución F<br>
Y Tiempos independientes<br>
Y Tiempos independ**  $\Box$  Objetivo: Estimar el número medio de clientes en el sistema Hipótesis y datos:

 $\checkmark$  Tiempos entre llegadas de clientes: Distribución F

- $\checkmark$  Tiempos de servicio: Distribución G
- $\checkmark$  Tiempos independientes
- $\checkmark$  T, tiempo máximo de simulación

# ■ Variables de estado:<br>
V N · Número de

 $\sqrt{N}$  : Número de clientes en el sistema

# ■ Eventos:<br>VIlegad

- Llegada de un cliente
- $\checkmark$  Servicio de un cliente

V Llegada : N→ N+1<br>V Servicio: N→ N-1 Servicio:  $N \rightarrow N-1$ 

 $\Box$  Mecanismo de transición:<br>  $\angle$  Llegada · N  $\rightarrow$  N+1

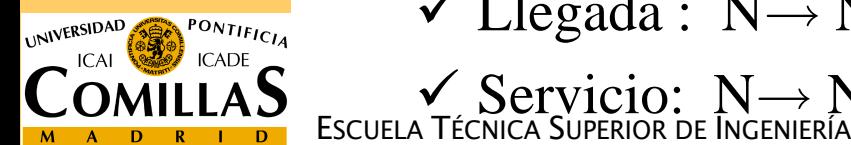

 $N(t) \leftarrow \begin{cases} N(t) + 1 & \text{si es llegada de un cliente} \\ N(t) - 1 & \text{si es final de servicei} \end{cases}$ 

# Otras variables:<br>
TM : Reloi

- $\checkmark$  TM : Reloj de simulación<br> $\checkmark$  DL : Tiempo entre llegad
- $\overline{\smile}$  DL : Tiempo entre llegadas =  $\overline{\smile}$  F<br> $\overline{\smile}$  DS : Tiempo de servicio =  $\overline{\smile}$  G
- $\checkmark$  DS : Tiempo de servicio = d G<br> $\checkmark$  TL : Instante de la próxima lle
- 
- $\checkmark$  TL : Instante de la próxima llegada<br> $\checkmark$  TS : Instante del próximo fin de servicio √ TS : Instante del próximo fin de servicio<br>✓ SUMA · contador acumulando suma de áreas
- **Modelado de sistemas mediante simulación**<br>  $\square$  Otras variables:<br>  $\surd$  TM  $\therefore$  Reloj de simulación<br>  $\surd$  DL  $\therefore$  Tiempo de servicio  $=$ <sup>d</sup> G<br>  $\surd$  TL  $\therefore$  Instante de la próxima llegada<br>  $\surd$  TS  $\therefore$  Instante del pró SUMA: contador acumulando suma de áreas de clientes en el sistema por tiempo de permanencia
	- TANT : Variable auxiliar (Instante de último evento)

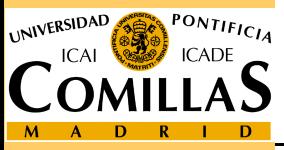

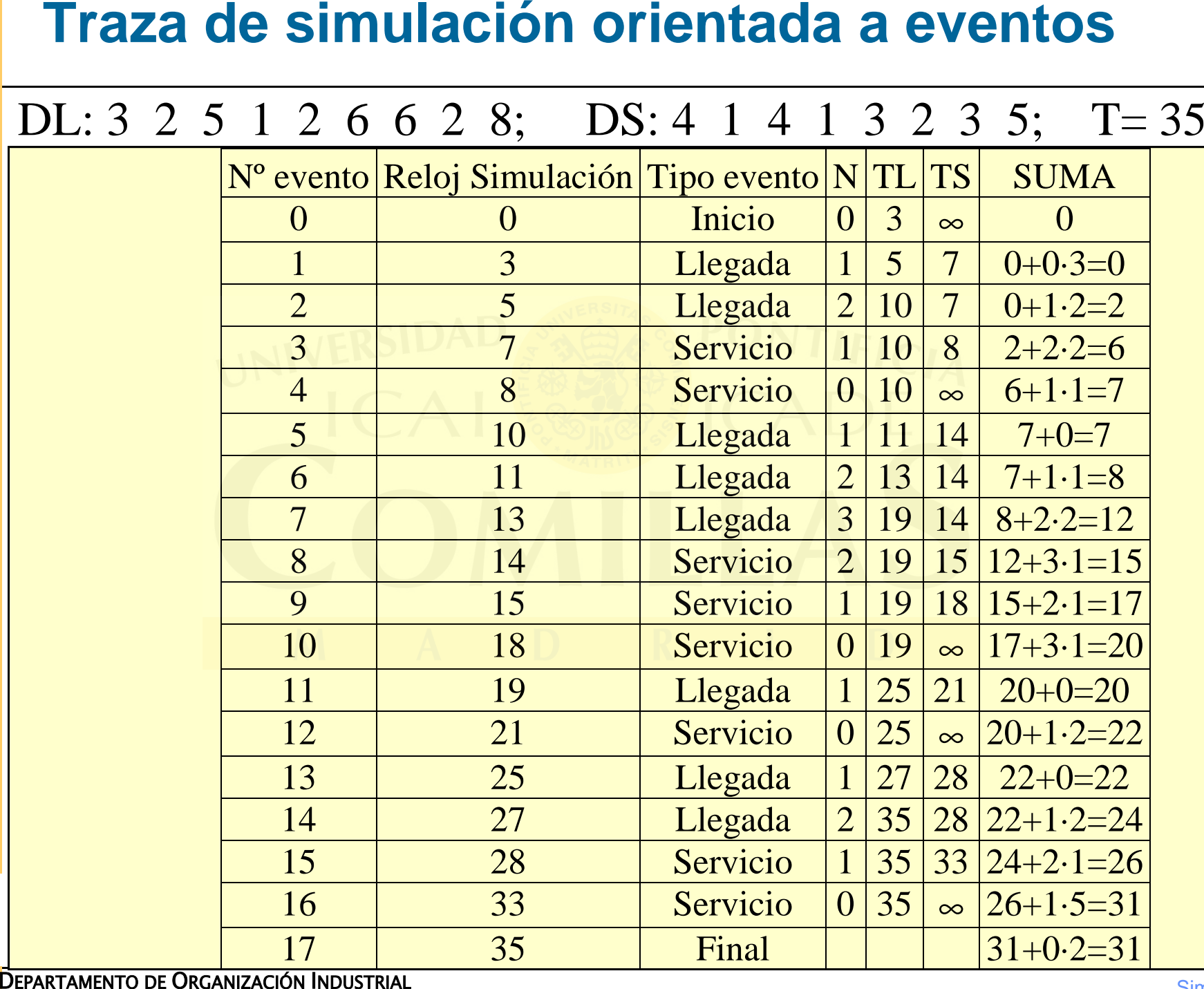

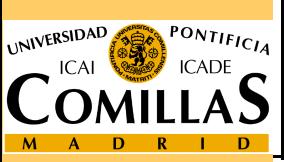

- $\Box$  Tiempo de simulación  $T=35$
- Número medio de clientes en el sistema: Media=31/35=**0.89**

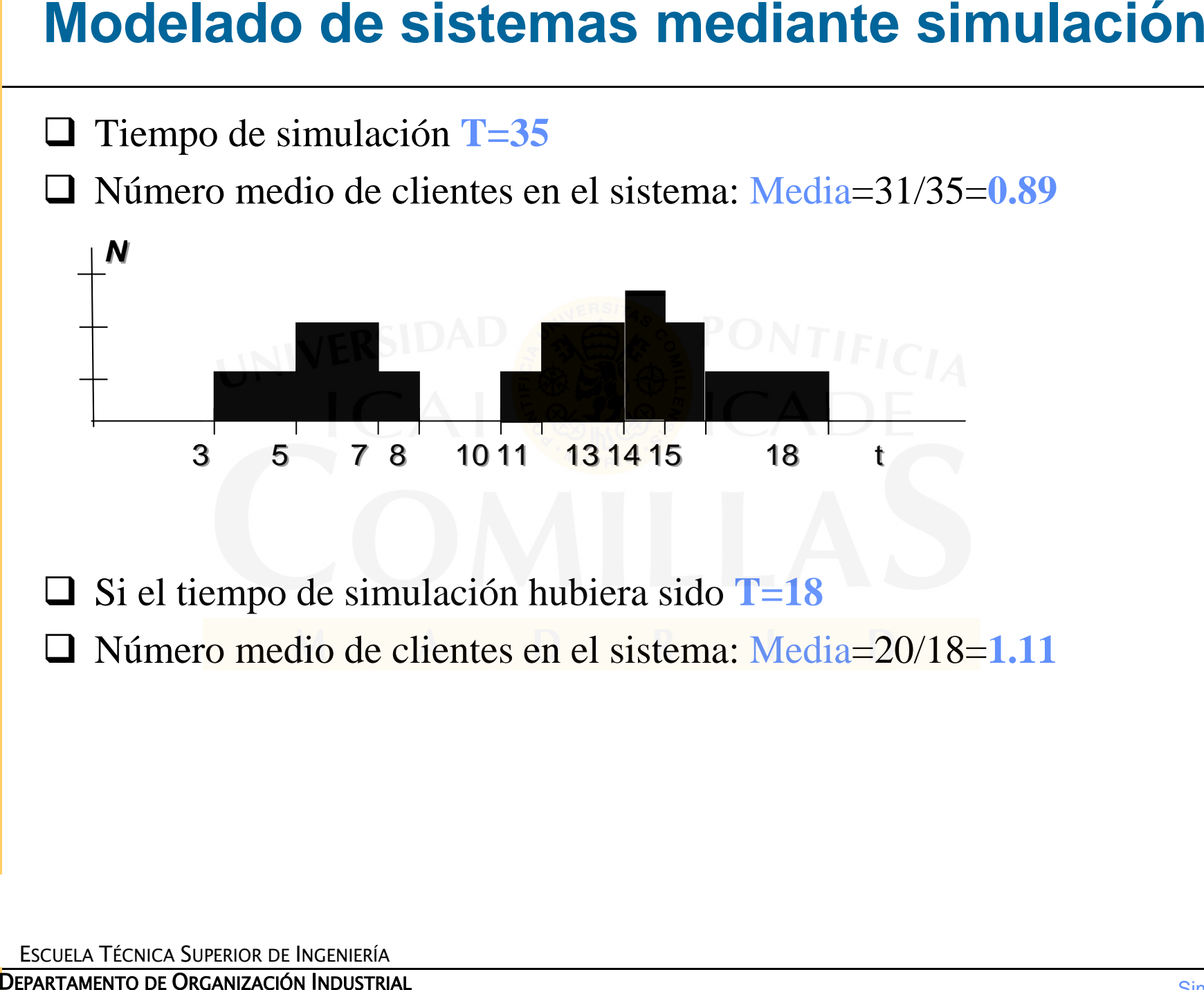

■ Si el tiempo de simulación hubiera sido T=18<br>■ Número medio de clientes en el sistema: Med

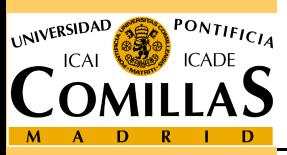

# *PROGRAMA PRINCIPAL*

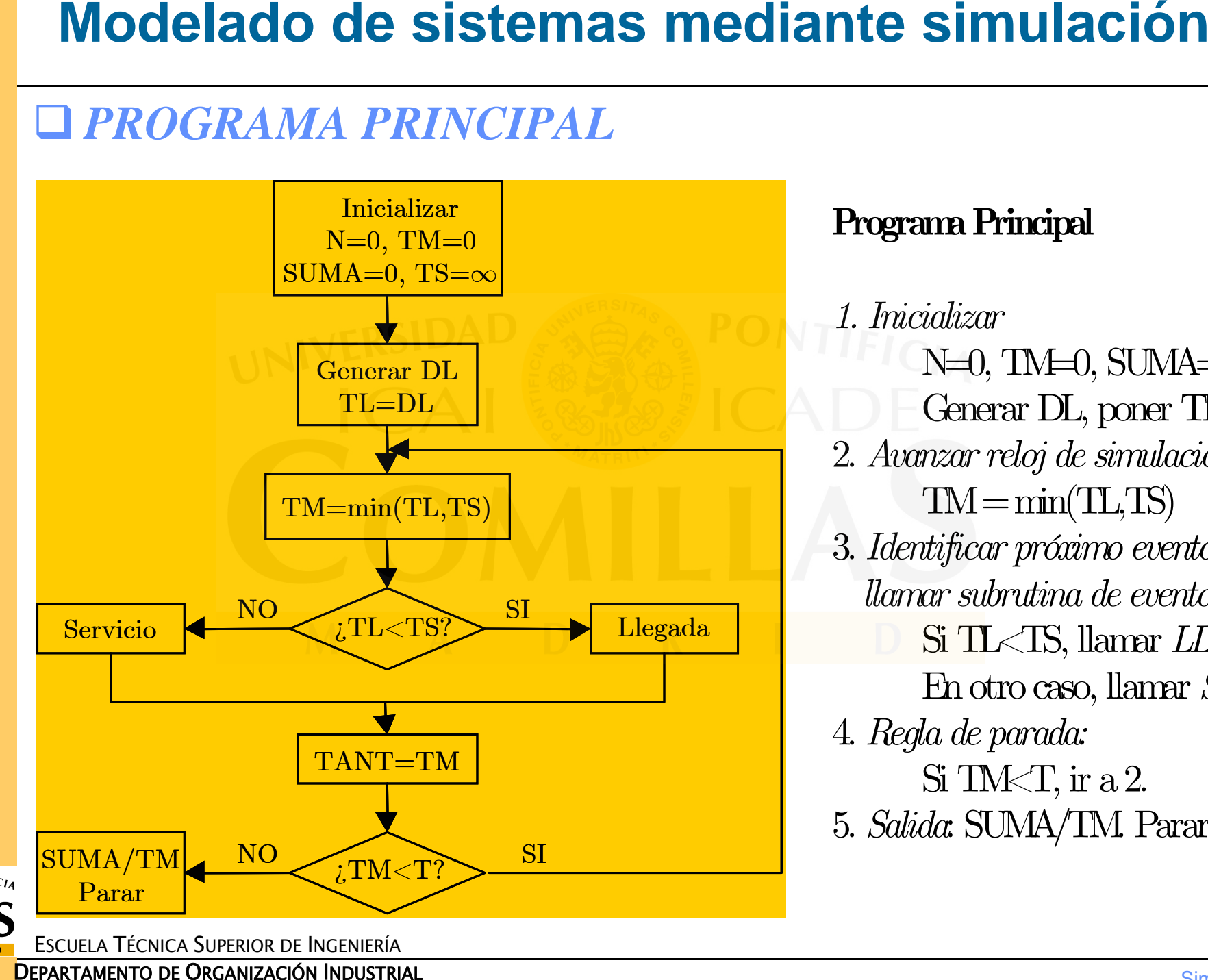

**Programa Principal**

*1. Inicializar*N=0, TM=0, SUMA=0, TS=∞ Generar DL, poner TL=DL 2. *Avanzar reloj de simulación:* $TM = min(TL, TS)$ 3. *Identificar próximo evento y llamar subrutina de evento* Si TL<TS, llamar *LLEGADA.* En otro caso, llamar *SERVICIO* 4. *Regla de parada:* $Si$  TM $\lt T$ , ir a 2. 5. *Salida*: SUMA/TM. Parar.

UNIVERSIDAD

 $\alpha$ DE

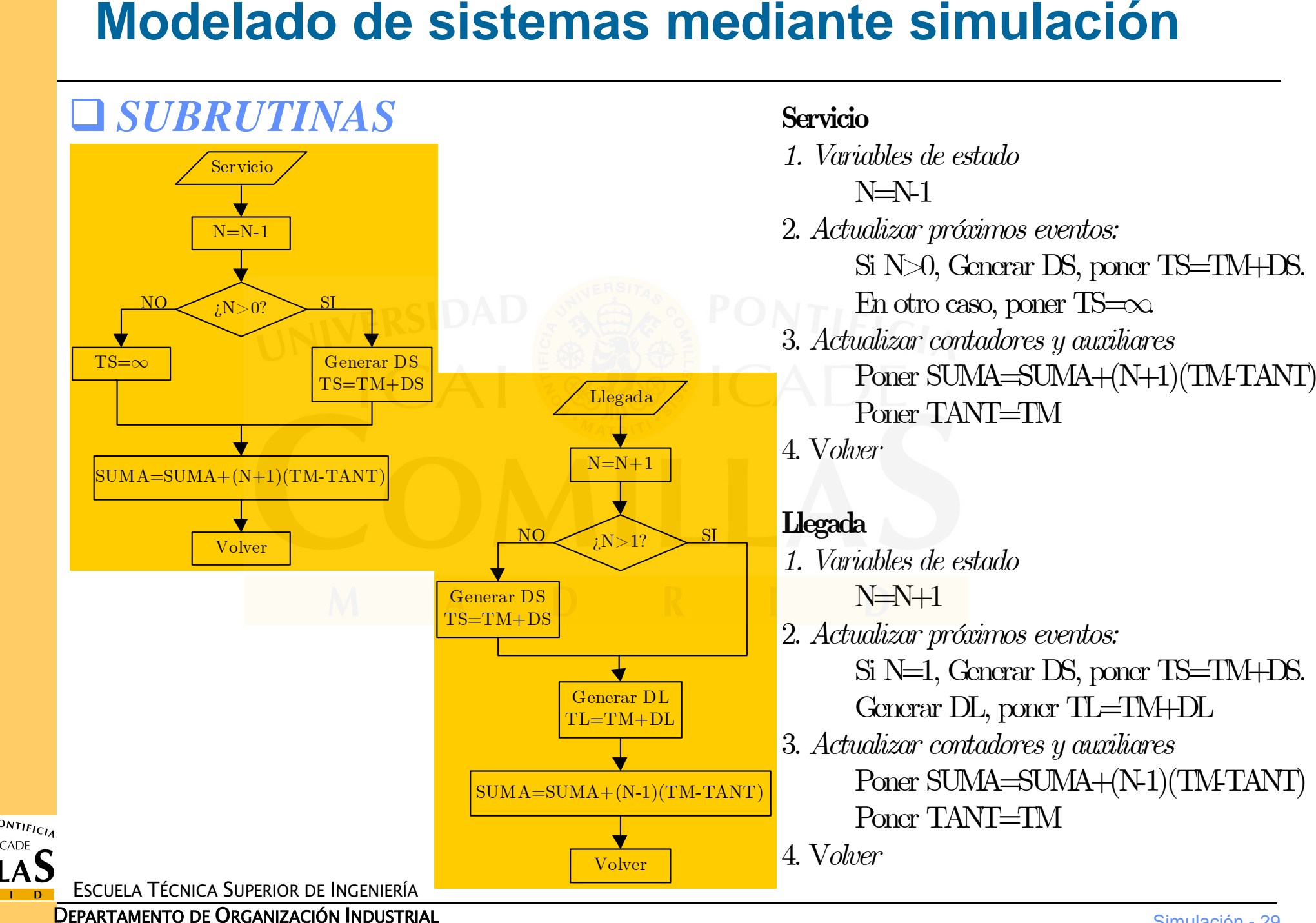

**DEPARTAMENTO DE ORGANIZACIÓN INDUSTRIAL** 

UNIVERSIDAD

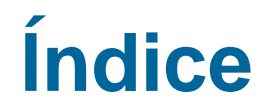

 $\square$  Sistemas, modelos y simulación Elementos de la simulación

**Software de simulación**

SISTEMBRE, MODEL DE DE PARTAMENTO DE ORGANIZACIÓN INDUSTRIAL DE PARTAMENTO DE ORGANIZACIÓN INDUSTRIAL DE PARTAMENTO DE ORGANIZACIÓN INDUSTRIAL DE PARTAMENTO DE ORGANIZACIÓN INDUSTRIAL DE PARTAMENTO DE ORGANIZACIÓN INDUSTRI □ Generación de variables aleatorias<br>□ Análisis de resultados Análisis de resultados

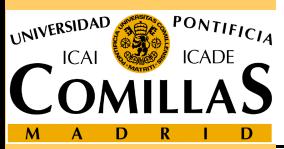

ESCUELA TÉCNICA SUPERIOR DE INGENIERÍA

- Características comunes al codificar modelos de simulación:
	- Generación de muestras de números aleatorios  $U(0,1)$
	- $\checkmark$  Generación muestras variables aleatorias con distribuciones específicas
	- $\checkmark$  Mecanismos de control y flujo del tiempo
	- Determinación del siguiente evento
	- $\checkmark$  Actualización listas sucesos (adición, supresión, actualización registros)
	- $\checkmark$  Recogida y análisis de datos generados por la simulación
	- Elaboración de informes, gráficas, ...
- <sup>→</sup>Lenguajes de simulación de propósito general <sup>→</sup>
- <sup>→</sup>Gran desarrollo <sup>→</sup>
- **Software de simulación**<br>  $\Box$  Características comunes al cod<br>  $\angle$  Generación de muestras de núme<br>  $\angle$  Generación muestras variables a<br>  $\angle$  Mecanismos de control y flujo de<br>  $\angle$  Determinación del siguiente even<br>  $\angle$   $\rightarrow$ Incremento del uso de la SIMULACIÓN

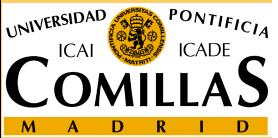

# **Lenguaje simulación versus lenguaje propósito general**<br> **□ Ventajas de los lenguajes de simulación**<br>
→ Proporcionan la mayoría de características necesarias para prog<br>
modelo simulación → reducción de esfuerzo de program

- Ventajas de los lenguajes de simulación
	- $\checkmark$  Proporcionan la mayoría de características necesarias para programar un modelo simulación  $\rightarrow$  reducción de esfuerzo de programación
	- $\checkmark$  Entorno de trabajo natural para el uso de modelos de simulación  $\to$ bloques básicos de programación más afines
	- ◆ Más sencillos de codificar → más fácil de modificar para experimentos<br>◆ Facilitan detección errores especialmente en lógica de proceso
	- Facilitan detección errores, especialmente en lógica de proceso
- Ventajas de los lenguajes de propósito general<br>
v En general los "modeladores" conocen algún
	- $\checkmark$  En general, los "modeladores" conocen algún lenguaje de propósito general, pero no suelen conocer lenguajes de simulación
	- $\checkmark$  Suelen estar disponibles en cualquier ordenador, no los de simulación.<br> $\checkmark$  El coste del software es menor
	- $\checkmark$  El coste del software es menor.
	- $\checkmark$  El tiempo de ejecución es menor (más eficientes)
	- $\checkmark$  Mayor flexibilidad.

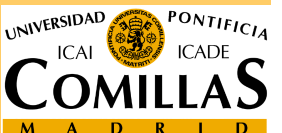

# $\Box$  TIPOS DE SOFTWARE DE SIMULACIÓN<br>  $\checkmark$  Lenguaje de simulación: Lenguaje de programación que es general

- **Software de simulación**<br>
TIPOS DE SOFTWARE DE<br>
V Lenguaje de simulación: Lengu<br>
por naturaleza pero con desarr<br>
aplicaciones. Ejemplo: SIMA<br>
desarrolla en un lenguaje de si<br>
usando estructuras de mode<br>
programador<br>
V Simu por naturaleza pero con desarrollos especiales para cierto tipo de aplicaciones. Ejemplo: SIMAN, GPSS, etc. Un modelo se desarrolla en un lengu<mark>aje de sim</mark>ulación escribiendo un programa usando estructuras d<mark>e modela</mark>do del lenguaje → "Experto"<br>programador
	- ► Simulador: Programa que permite simular un sistema de una clase Simulador: Programa que permite simular un sistema de una clase específica de sistemas con poca <sup>o</sup> ninguna programación <sup>→</sup>específica de sistemas con poca o ninguna programación → Poca o<br>ninguna experiencia en PROGRAMACIÓN → Limitadas las  $\begin{array}{ccc} & N & \rightarrow \ & & \cdot & \cdot \ & & & \cdot \end{array}$ posibles configuraciones de los sistemas. Ejemplo: simulador de vuelo, simulador de un centro de control de una central nuclear.

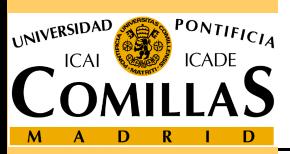

ESCUELA TÉCNICA SUPERIOR DE INGENIERÍA

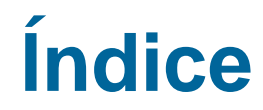

SISTEMBRE, MODEL DE DE DE PARTAMENTO DE ORGANIZACIÓN INDUSTRIAL DE PRATAMENTO DE ORGANIZACIÓN INDUSTRIAL DE PRATAMENTO DE ORGANIZACIÓN INDUSTRIAL DE PRATAMENTO DE ORGANIZACIÓN INDUSTRIAL DE PRATTAMENTO DE ORGANIZACIÓN INDU  $\square$  Sistemas, modelos y simulación  $\Box$  Elementos de la simulación  $\Box$  Software de simulación

# **Generación de variables aleatorias**

- Análisis de resultados

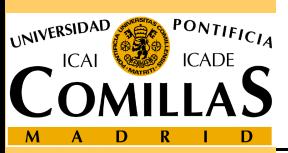

ESCUELA TÉCNICA SUPERIOR DE INGENIERÍA

# **Q** Aleatoriedad

# $\Box$ Obtener modelos desde los datos:<br>
v análisis estadísticos clásicos (distrib

- **Generación de variables aleatorias**<br> **□** Aleatoriedad<br> **□** Obtener modelos desde los datos:<br>
<br> **○** obtenda de ajuste)<br>
<br>□ Simular valores de las variables aleatorias m<br>
1. Distribución uniforme (0,1) → Números pseudoa<br>
2 análisis estadísticos clásicos (distribuciones empíricas <sup>y</sup> contrastes de bondad de ajuste)
	- $\Box$ Simular valores de las variables aleatorias modeladas:<br>
	1. Distribución uniforme (0,1) → Números pseudoaleatorios<br>
	2. Distribuciones discretas
		-
		- . Distribuciones discretas
		- 3. Distribuciones absolutamente continuas

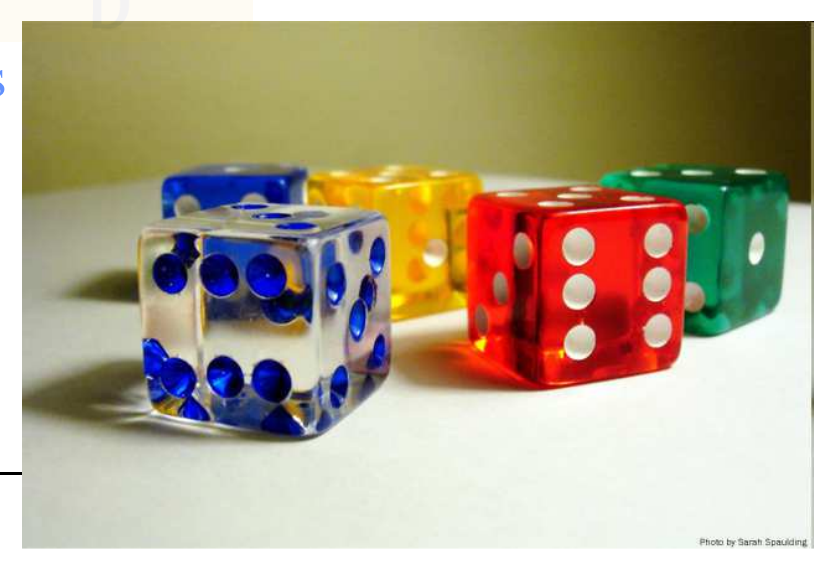

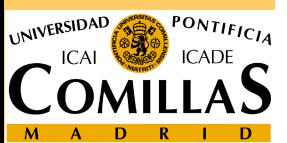

ESCUELA TÉCNICA SUPERIOR DE INGENIERÍA

- **Generación de muestras uniformes**<br> **□** Secuencia de números aleatoria: si cualquier<br>
seleccionada previamente a su diseño, es ig<br>
que esté incluida en aquella.<br>
<br>
<br> **□** Múmeros **pseudoaleatorios:** Métodos aritmético<br>
<br> Secuencia de números aleatoria: si cualquier secuencia finita, seleccionada previamente <sup>a</sup> su diseño, es igualmente factibleque esté incluida en aquella.
	- Métodos físicos (la ruleta) <sup>→</sup> tablas de números: No eficiente uso ordenador
	- **Números pseudoaleatorios: Métodos aritméticos.**<br>
	◆ The generation of random numbers is too important to
		- $\checkmark$  The generation of random numbers is too important to be left to chance.<br>Robert Coveyou
		- $\checkmark$  Producir una I Producir una secuencia de números que siguen una distribución de<br>probabilidad específica y tienen *apariencia* y *propiedades* de *apariencia* <sup>y</sup> *propiedades* de aleatoriedad.

Simulación - 36

## Propiedades:

- •Distribución uniforme
- •Estadísticamente independientes
- •Reproducibles
- •Capaces de producir diferentes secuencias de números
- •Rápidos de generar y no requerir almacenamiento
- · Tener un ciclo no repetitivo tan largo como se desee •

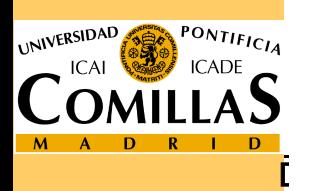

**Generación de muestras uniformes**<br> *NETODOS CONGRUENCIALES (LEHMER(1951))*<br> *x<sub>n+1</sub>* **ES EL RESTO DE DIVIDIR**  $y_{n+1} = ax_n + b$  **ENTRE m.**<br>
LEY RECURRENTE  $x_{n+1} = \left(\frac{y_{n+1}}{m} - \left[\frac{y_{n+1}}{m}\right]\right) \cdot m \quad \forall n$ .<br>
• **EJEMPLO:**  $m =$ 

- 
- 
- 
- Si Buenos generadores:  $m = 2^{31} 1$ ,  $a = 16807$  o 63036016 (Ciclo *m*-1)
- $\checkmark$  Muestras uniformes en intervalo (0,1): dividir números por *m*
- e diferentes cadenas, una para cada parámetro aleatorio contra

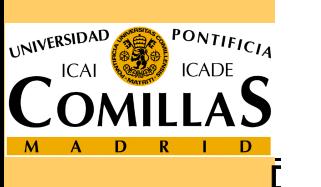

- $\Box$  Se dice que un número *x* es congruente con otro *y* en módulo m si y sólo si x e y dan el mismo resto de dividir por *m*.
- Generadores habituales:<br>  $\sqrt{a} = 7^5 = 16807$
- **Generadores de números pseudoaleatorios**<br> **C** Se dice que un número *x* es congruente con otro *y* en mód<br> *m* si y sólo si *x* e *y* dan el mismo resto de dividir por *m*.<br> **C** Generadores habituales:<br>  $\checkmark a = 7^5 = 16807$  $\begin{array}{l} b = 0^9 \bigcirc \bigcirc m = 2^{31} - 1 = 2147483647 \\ b = 0 \qquad \qquad m = 2^{31} - 1 \end{array}$  $\begin{array}{c} \sqrt{a} = 63036016 \\ \sqrt{a} = 2^{16} + 3 \end{array}$   $\begin{array}{c} b = 0 \\ b = 0 \end{array}$   $\begin{array}{c} m = 2^{31} \\ m = 2^{31} \end{array}$  $\checkmark$  *a* = 2<sup>16</sup> + 3

 $\Box$  Semillas  $x_0$  para el segundo generador<br>  $\angle$  1973272912 281629770 20006270 1280

1973272912, 281629770, 20006270, 1280689831, 2096730329, 1933576050, 913566091,

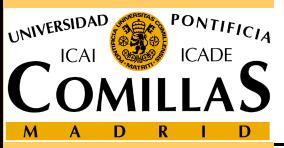

ESCUELA TÉCNICA SUPERIOR DE INGENIERÍA

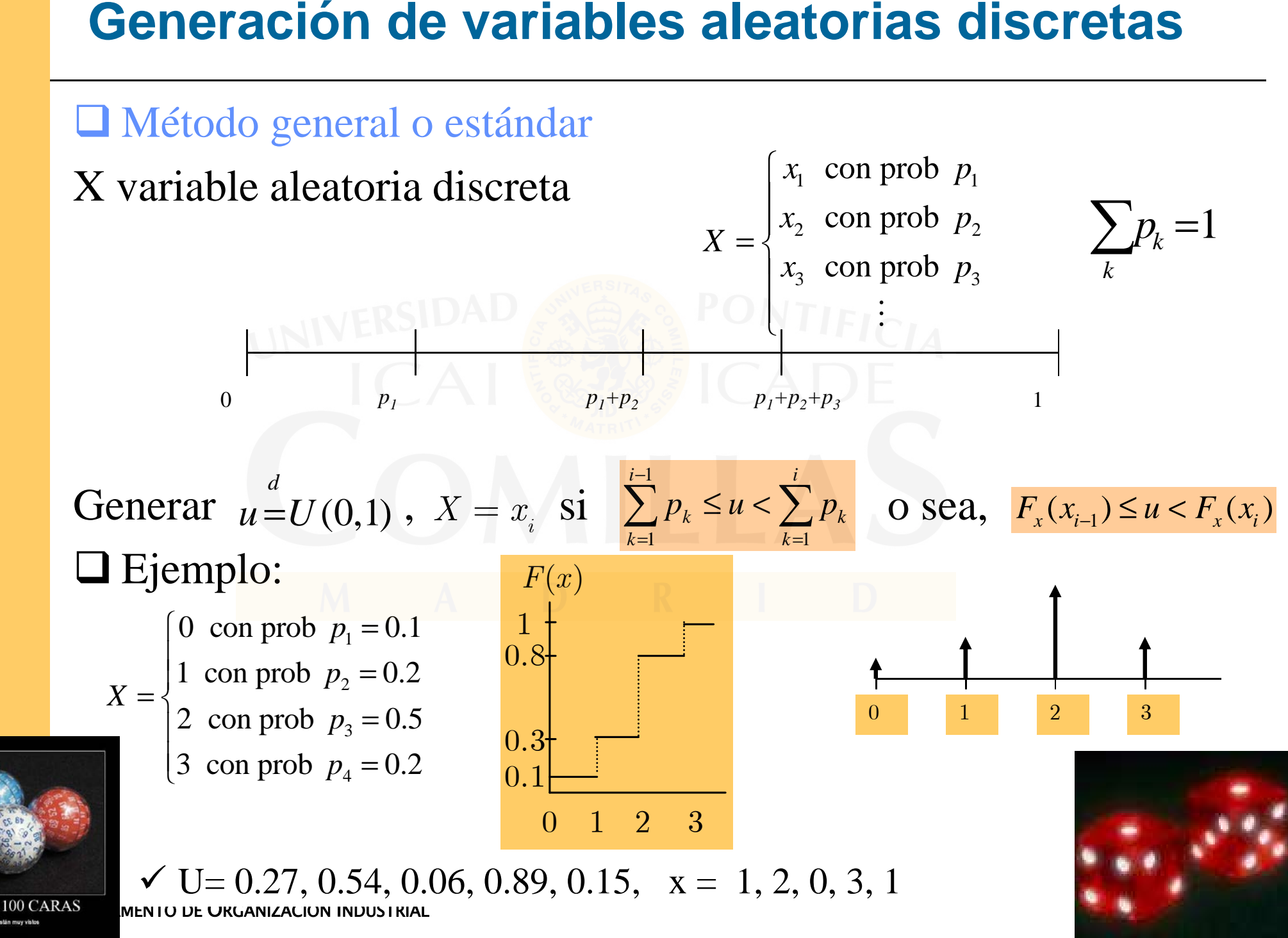

ESCUELA TÉCNICA SUPERIOR DE INGENIERÍA**Generación de Vatiables aleatorias continuas<br>
3) GENERACIÓN VARIABLES ALEATORIAS ABS. CONTINUAS<br>
MÉTODO DE LA TRANSFORMACIÓN INVERSA<br>
X V.A. FUNCIÓN DE DISTRIBUCIÓN ACUMULADA ES**  $F(x) = P\{x \leq X\}$ **.<br>
GENERAR U U(0,1), Y DET** 

**Generación de variables aleatorias continuas**<br>
MÉTODO DE ACEPTACIÓN - RECHAZO: MÉTODO SIMPLE DE RECHAZO<br>
x v. a. densidad f(x) soporte acotado (a,b).<br>
Punto uniforme (a,b)x(0,c), si por encima de la curva rechazar, si no

ESCUELA TÉCNICA SUPERIOR DE INGENIERÍA

**□ Tablero de Galton**<br>http://www.youtube.com/watch?v=AUSKTk9ENzg&feature=related

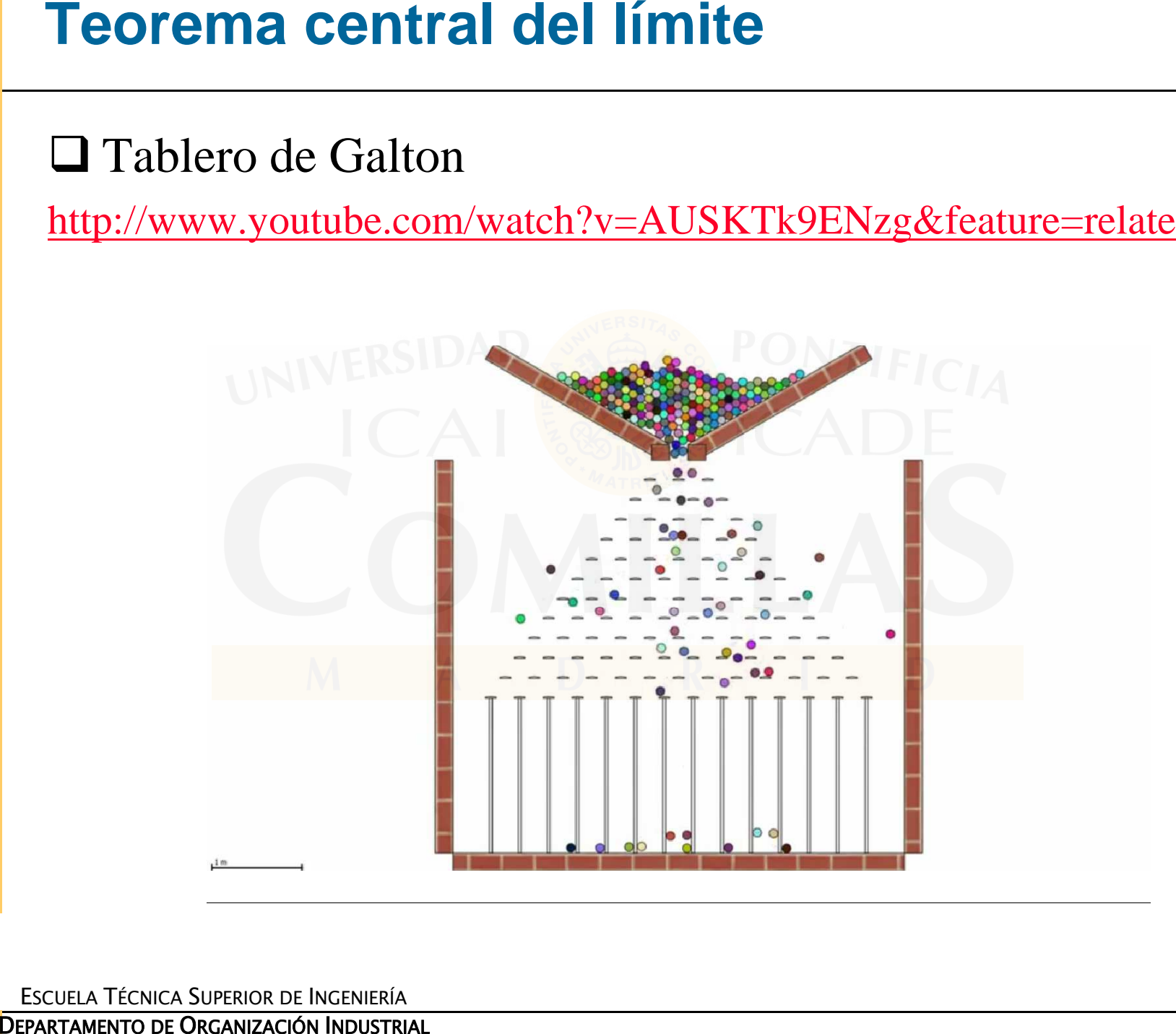

UNIVERSIDAD

ESCUELA TÉCNICA SUPERIOR DE INGENIERÍA

- 
- -
	-

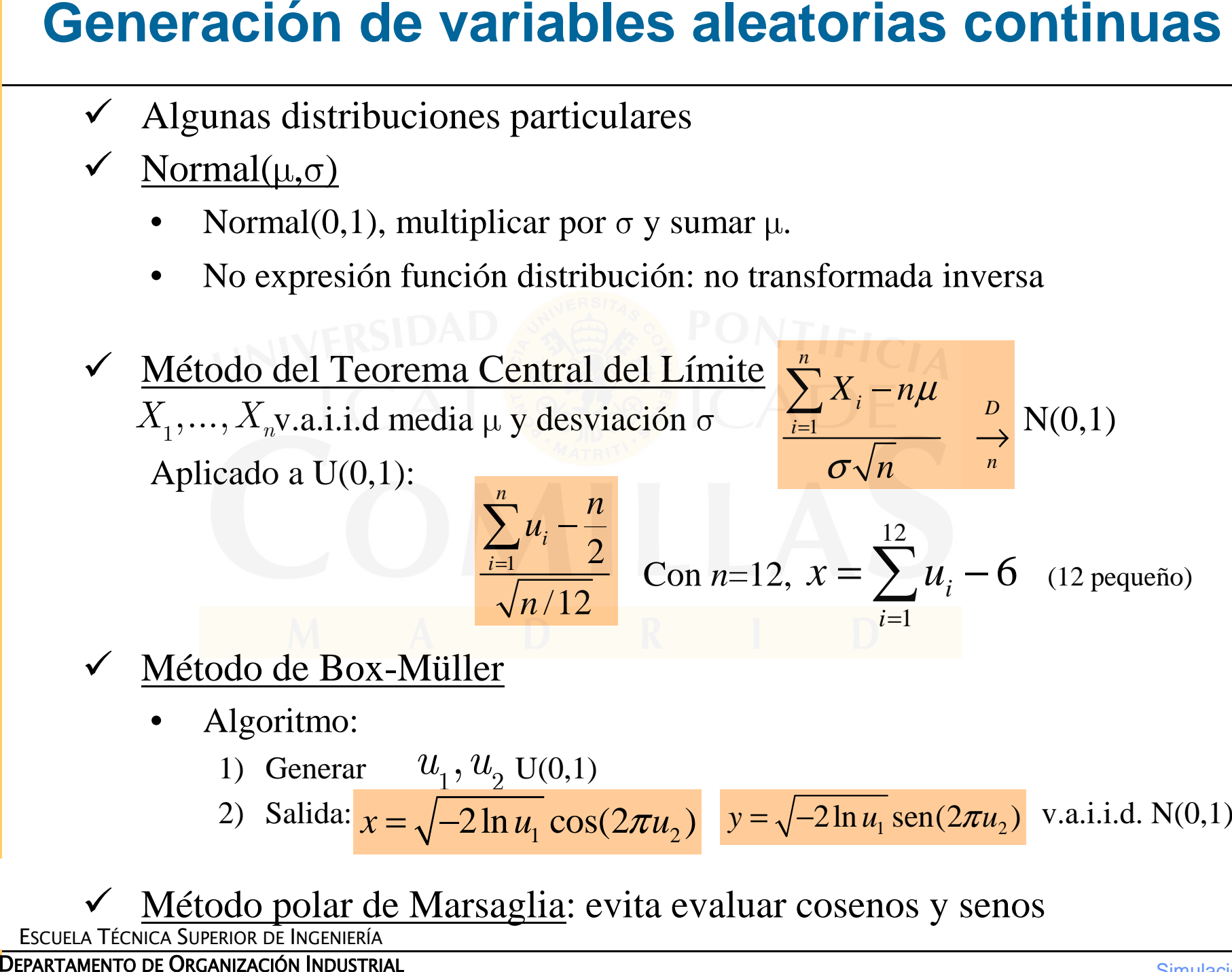

- -

1) Generar 
$$
u_1, u_2 \text{ U}(0,1)
$$
  
\n2) Salida:  $x = \sqrt{-2 \ln u_1} \cos(2\pi u_2)$   $y = \sqrt{-2 \ln u_1} \sin(2\pi u_2)$  v.a.i.i.d. N(0,1)

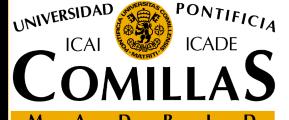

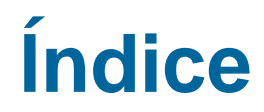

SISTEMBRE, MODEL DE DE PARTAMENTO DE ORGANIZACIÓN INDUSTRIAL DE PRATAMENTO DE ORGANIZACIÓN INDUSTRIAL DE PRATAMENTO DE ORGANIZACIÓN INDUSTRIAL DE PRATAMENTO DE ORGANIZACIÓN INDUSTRIAL DE PRATTAMENTO DE ORGANIZACIÓN INDUSTR  $\square$  Sistemas, modelos y simulación  $\Box$  Elementos de la simulación<br> $\Box$  Software de simulación  $\square$  Software de simulación<br> $\square$  Generación de variables **O** Generación de variables aleatorias

**Análisis de resultados**

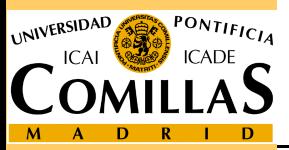

ESCUELA TÉCNICA SUPERIOR DE INGENIERÍA

- Un estudio de simulación busca respuestas a preguntas sobre el sistema a través de la información que proporcionan los experimentos con el modelo
- □ Los experimentos responden a preguntas: ¿Qué pasaría sí?<br>(What-if)
- Las respuestas servirán de soporte a una decisión sobre el<br>sistema → variable respuesta (numérica) sistema  $\rightarrow$  variable respuesta (numérica)
- **Análisis de resultados de simulación<br>
To Un estudio de simulación busca respuestas a preg<br>
sistema a través de la información que proporcion<br>
experimentos con el modelo<br>
<b>D** Los experimentos responden a preguntas:  $i$  Qu □ Cada alternativa es una variante del modelo o escenario de  $\Box$  Cada alternativa es una variante del modelo o escenario de simulación para el experimento  $\rightarrow$  estimación variables simulación para el experimento → estimación variables<br>respuesta → estadística  $respuesta \rightarrow estadística$ 
	- $\checkmark$  Muestreo, reducción varianza, estimación, diseño experimentos

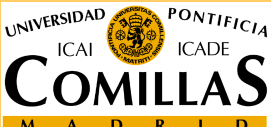

- $\Box X_1, X_2, ..., X_n$  v.a.i.i.d. con *media poblacional*  $\mu$  *y varianza*  $\sigma^2$ *poblacional*.
- $\Box$  Media muestral  $\overline{X}_n = \sum_{i=1}^n X_i/n$

es estimador centrado de la media poblacional  $\mu$ .

- **Análisis (estadístico) de resultados**<br>  $\Box X_1, X_2, ..., X_n$  v.a.i.i.d. con *media poblacional*<br>
poblacional<br>  $\Box$  Media muestral  $\overline{X}_n = \sum_{i=1}^n X_i/n$ <br>
es estimador centrado de la media poblacional<br>  $\Box$  Si se realizaran un  $\Box$  Si se realizaran un número suficientemente elevado de experimentos independientes cada uno calculando una media  $\bar{X}_n$ <br>la media de todas las medias  $\bar{X}_n$  sería µ. ■ Media muestral  $\bar{X}_n = \sum_{i=1}^n X_i/n$ <br>
es estimador centrado de la media poblacional μ.<br>
■ Si se realizaran un número suficientemente elevado de<br>
experimentos independientes cada uno calculando una media  $\bar{X}_n$ <br>
la m
	- V*arianza muestral* o *cuasivarianza*<br>■ es estimador centrado de la varianz
	-

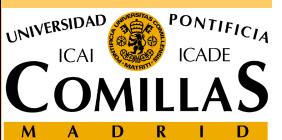

ESCUELA TÉCNICA SUPERIOR DE INGENIERÍA

- $\Box$  En general, valor esperado de variable respuesta se estima mediante media muestral de las observaciones. También<br>intervalo confianza (precisión)
- $\Box$ Intervalo de confianza  $\alpha$

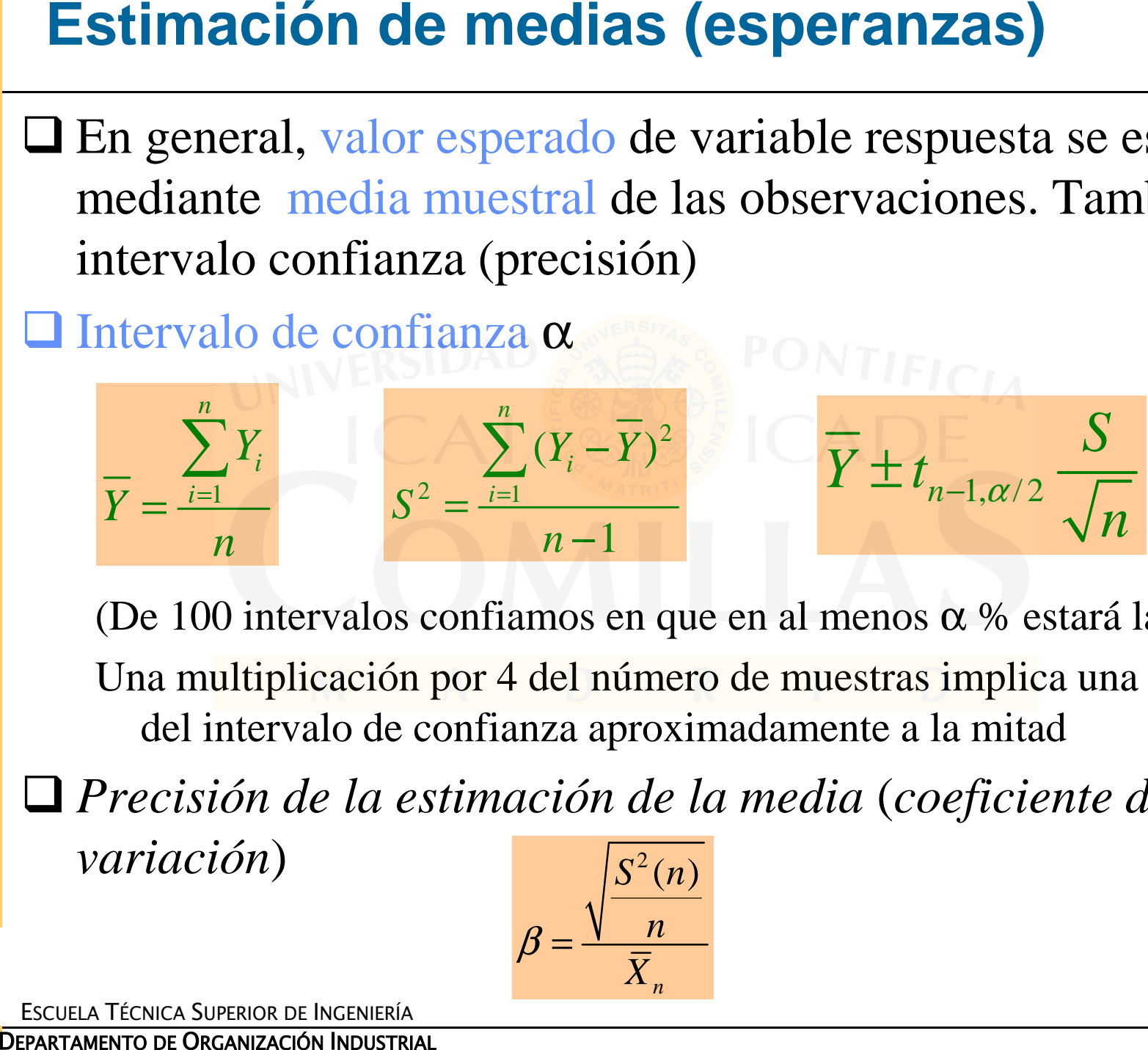

(De 100 intervalos confiamos en que en al menos  $\alpha$  % estará la media)

Una multiplicación por 4 del número de muestras implica una disminución del intervalo de confianza aproximadamente a la mitad

 $\Box$  *Precisión de la estimación de la media* (*coeficiente de variación*)

*n* $\frac{S^2(n)}{n}$ <br> $\frac{n}{\bar{X}_n}$  $\beta = \frac{v}{\alpha}$ 

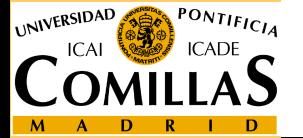

ESCUELA TÉCNICA SUPERIOR DE INGENIERÍA

# Muestreo de dimensión fija:

*v n* fijado antemano  $\rightarrow$  precisión la que resulte<br>**I** Muestreo secuencial:

# **Q** Muestreo secuencial:

 $\checkmark$  precisión fijada antemano (anchura del intervalo)  $\to$  tamaño de muestra indeterminado (fijar y si no se alcanza precisión, seguir)

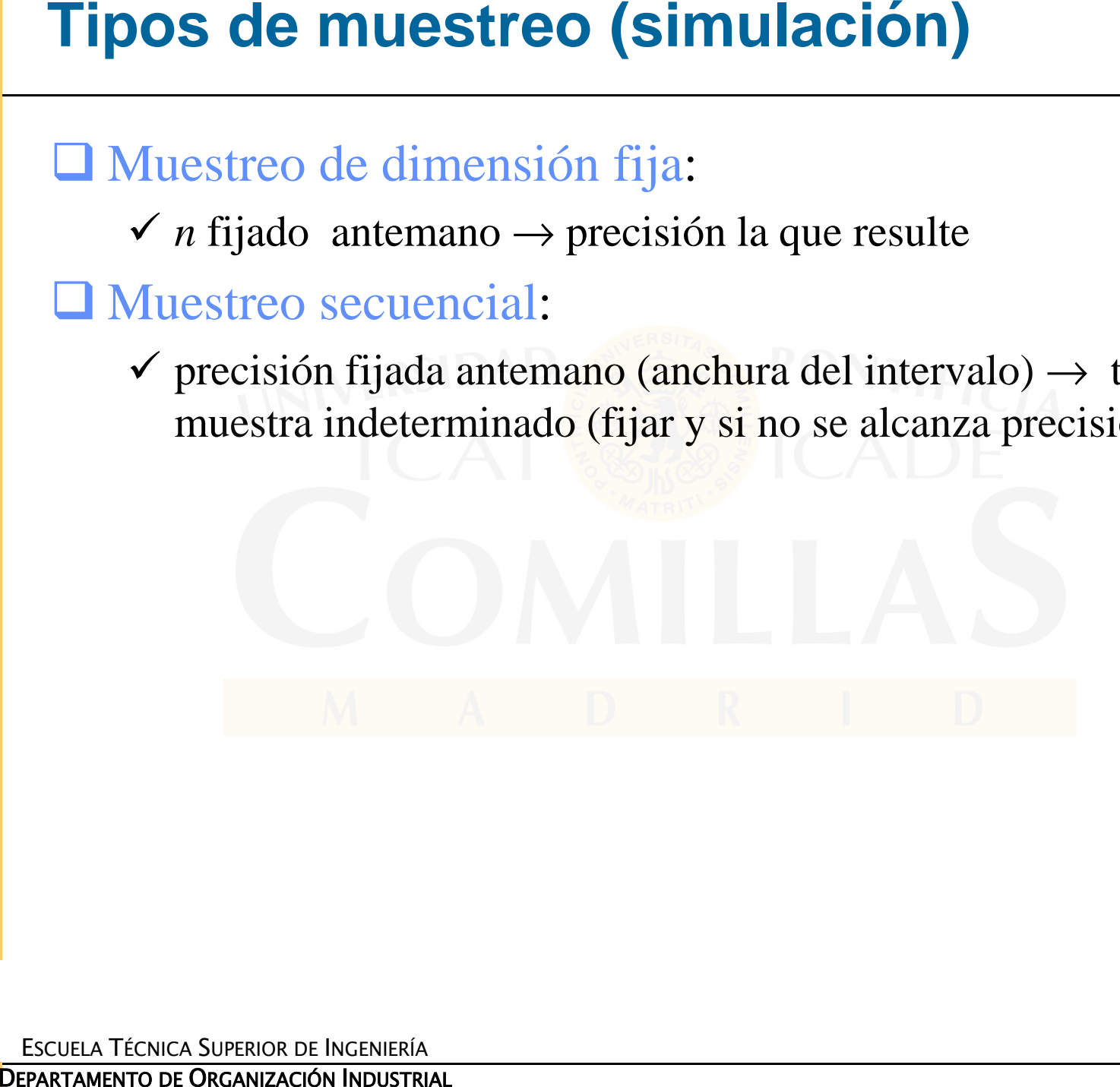

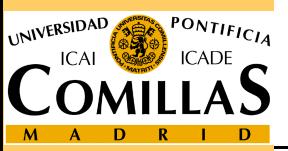

ESCUELA TÉCNICA SUPERIOR DE INGENIERÍA

Andrés Ramos<br>
<u>http://www.iit.comillas.edu/aramos/</u><br>
Andres.Ramos@comillas.edu

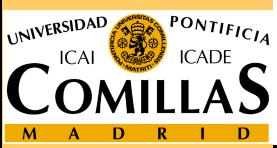

ESCUELA TÉCNICA SUPERIOR DE INGENIERÍA